# **Telegram Messenger Telegram Messenger verknüpfen**

Telegram ist ein kostenloser Instant-Messaging-Dienst zur Nutzung auf Smartphones, Tablets, Smartwatches und PCs ähnlich dem bekannten Messenger WhatsApp. Telegram legt dabei ein besonderes Augenmerk auf die Sicherheit Ihrer Daten.

FineControl bietet die Möglichkeit Nachrichten von Ihrer FineControl-Alarmzentrale per Telegram Messenger zu erhalten und Kommandos über Telegram entgegen zu nehmen. Aktuell entwicklen und erweitern wir unsere Telegram Integration noch. Der Status ist daher Beta.

#### **Telegram-Chat mit FineControl verbinden**

- 1. Installieren Sie sich den kostenfreien Telegram Messenger aus Ihrem App Store
- 2. Starten Sie einen Chat mit dem FineControlBot.

### **Telegram Messenger**

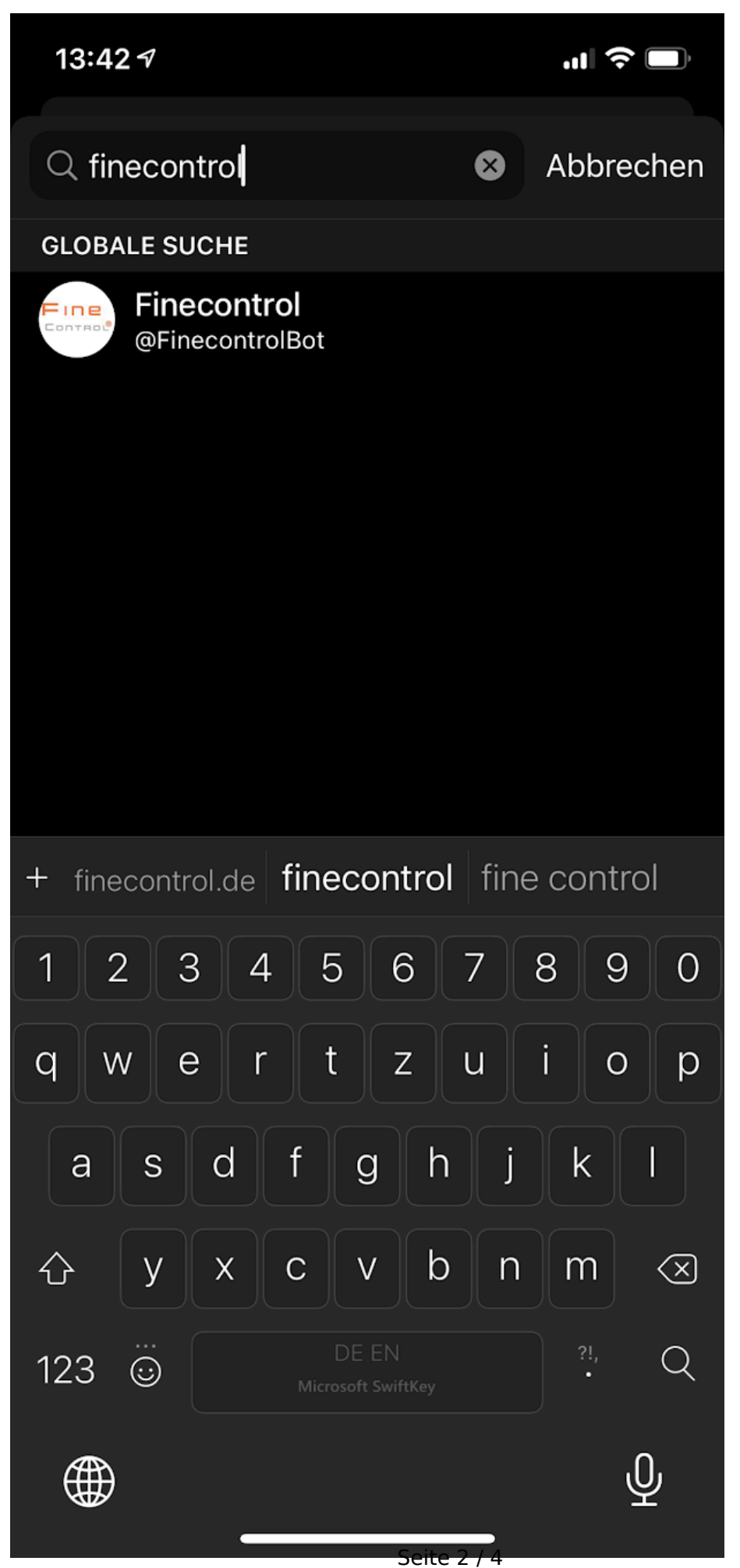

**(c) 2024 FineSell <info@finesell.de> | 17-052024 11:30** [URL: https://finecontrol.de/help/index.php?action=faq&cat=12&id=25&artlang=de](https://finecontrol.de/help/index.php?action=faq&cat=12&id=25&artlang=de)

## **Telegram Messenger**

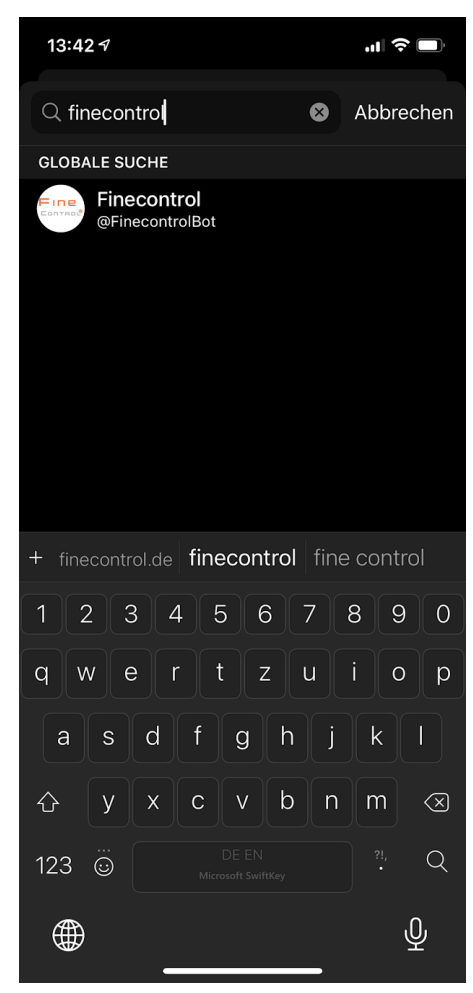

Folgen Sie den Anweisungen des Bots. Sie können jederzeit alle verfügbaren Kommandos durch die Eingabe /hilfe einsehen.

Hinweis: der Code den Sie zur Registrierung per Mail erhalten ist nur 15 Minuten gültig.

#### **Telegram-Gruppenchat erstellen**

Sie können den FineControl-Telegram Bot auch in Gruppenchats nutzen. Starten Sie hierzu einfach einen Gruppenchat mit beliebigen Teilnehmern und fügen Sie den FinecontrolBot zum Chat hinzu.

Senden Sie dann das Kommando **/hilfe** in den Chat. Folgen Sie den Anweisungen zur Registierung des Bots. Alle Teilnehmer des Gruppenchats haben Zugriff auf Bot-Steuerungsfunktionen und Mittelingen.

Hinweis: Wenn Sie mehrere Finecontrol-Alarmzentralen haben, können Sie auch mehrere Gruppenchats eröffnen. Hier würde es sich empfehlen, passende Gruppennamen zu vergeben, um die Funktionen den einzelnen Zentralen zuordnen zu können.

### **Telegram Messenger**

Eindeutige ID: #1024 Verfasser: FineSell Letzte Änderung: 2020-12-10 11:20

> Seite 4 / 4 **(c) 2024 FineSell <info@finesell.de> | 17-052024 11:30** [URL: https://finecontrol.de/help/index.php?action=faq&cat=12&id=25&artlang=de](https://finecontrol.de/help/index.php?action=faq&cat=12&id=25&artlang=de)